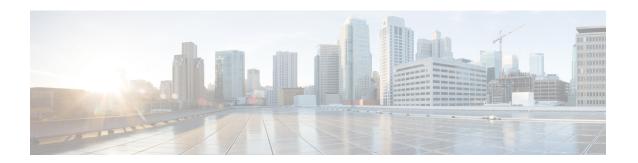

# **GT-Format2 Configuration Mode Commands**

### **Command Modes**

The GT-Format2 configuration mode is a sub-mode for either the Global Title Translation Association configuration mode or the Global Title Translation Address-Map configuration mode. This sub-mode configures a set of rules used in the global title translation (GTT) process.

Exec > Global Configuration > GTT Association Configuration > GT-Format2 Configuration

 ${\bf configure > global\ title\ translation\ association\ instance\ \it instance\ \it number > gt-format\ \it format\ \it number}$ 

Entering the above command sequence results in the following prompt:

[local]host name(config-gtt-instance-format2)#

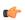

### **Important**

The commands or keywords/variables that are available are dependent on platform type, product version, and installed license(s).

- do show, on page 2
- end, on page 3
- exit, on page 4
- translation-type, on page 5

### do show

Executes all **show** commands while in Configuration mode.

**Product** 

All

**Privilege** 

Security Administrator, Administrator

**Syntax Description** 

do show

**Usage Guidelines** 

Use this command to run all Exec mode **show** commands while in Configuration mode. It is not necessary to exit the Config mode to run a **show** command.

The pipe character | is only available if the command is valid in the Exec mode.

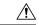

#### Caution

There are some Exec mode **show** commands which are too resource intensive to run from Config mode. These include: **do show support collection**, **do show support details**, **do show support record** and **do show support summary**. If there is a restriction on a specific **show** command, the following error message is displayed:

Failure: Cannot execute 'do show support' command from Config mode.

# end

Product

Privilege

Syntax Description

Usage Guidelines

|   | Exits the current configuration mode and returns to the Exec mode. |
|---|--------------------------------------------------------------------|
| _ | All                                                                |
| _ | Security Administrator, Administrator                              |
| _ | end                                                                |

Use this command to return to the Exec mode.

# exit

Exits the current mode and returns to the parent configuration mode.

Product All

Privilege Security Administrator, Administrator

Syntax Description exit

**Usage Guidelines** Use this command to return to the parent configuration mode.

# translation-type

This command configures the translation type to be applied during the translation process.

**Product** 

**SGSN** 

**Privilege** 

Security Administrator, Administrator

**Command Modes** 

Exec > Global Configuration > GTT Association Configuration > GT-Format2 Configuration

Entering the above command sequence results in the following prompt:

[local]host name(config-gtt-instance-format2)#

**Syntax Description** 

translation-type number

number

Enter the translation type value as an integer from 0 to 255.

Default: 0

**Usage Guidelines** 

Use this command to configure the GTT translation type to be applied during the translation process.

### **Example**

The following command configures the translation type with value set to 232:

translation-type 232

translation-type